А.Ю.Тямбина

(Муниципальное бюджетное общеобразовательное учреждение средняя общеобразовательная школа №2 с.Грабово имени Героя Российской Федерации С.В.Кустова, Бессоновский район, с.Грабово)

## ПРОГРАММИРОВАНИЕ «SCRATCH» ДЛЯ ОБУЧАЮЩИХСЯ НАЧАЛЬНОЙ ШКОЛЫ КАК ПЕРВЫЙ ЭТАП КУРСА «РобоLAND» В «ТОЧКЕ РОСТА»

Программа внеурочной деятельности по робототехнике и программированию «РобоLAND» включает в себя изучение ряда направлений в области конструирования и моделирования, программирования и решения различных технических задач. Программа «РобоLAND» имеет техническую направленность. Курс дает объем технических и естественнонаучных компетенций, которыми вполне может овладеть современный школьник, ориентированный на научно-техническое и/или технологическое направление дальнейшего образования и сферу профессиональной деятельности. Программа ориентирована, в первую очередь на ребят, желающих основательно изучить сферу применения роботизированных технологий и получить практические навыки в конструировании и программировании робототехнических устройств на базе конструкторов LЕGО, VEX IQ, DOBOT и программной среды Scratch, а в дальнейшем DOBOT Blockly.

Но, когда дети приходят в мир робототехники, для них сложно понять синтаксис языка, на котором программируются роботы. Чтобы разобраться в сути и смысле работы с данной частью, в нашей программе курса робототехники «РобоLAND» есть несколько ступеней изучения.

Программа курса делится на три этапа:

- 1. «Oбучение программированию. Scratch, как первая ступень».
- 2. «LEGO-конструирование. Первые программируемые роботы»
- 3. «Робот-манипулятор DOBOT. Лазер, захват, рисунок. 3-Д моделирование».

Итак, почему же на начальном этапе мы выбрали именно обучение программированию Scratch? Данная программа подходит для любого возраста, поэтому ему можно обучать с начальной школы. В ходе обучения по Scratch дети также получат базовые навыки работы с компьютером, так как многие еще не знакомы и не научились с ним работать.

Эта среда разработки предназначена исключительно для учебных целей и настоящими программистами не используется. Тем не менее, она служит базой для изучения уже профессиональных языков, прививает детям навыки составления алгоритмов в игровой форме. Scratch можно сравнить с собиранием блоков из набора LEGO, из них в итоге получается какой-либо объект. Также происходит и здесь, только в данном случае, каждый отдельный блок выполняет определенные действия, в конечном итоге выводящие определенный результат на экран компьютера. Количество вариаций практически бесконечно.

В школьной программе курса «Информатики» встречается среда Scratch, но более в старших классах. Обучающиеся младших классов не имеют понятия блочного программирования, поэтому им будет сложно программировать роботов. Если же они ознакомятся с блочным программированием в Scratch и получат базовые навыки работы с программой и компьютером, занятия по роботам им будут даваться намного легче.

Все элементы приложения сгруппированы в функциональные блоки: движения, управления, внешнего вида, окончания и запуска. Каждый блок имеет вид иконки, обозначающей конкретную функцию и понятной каждому ребенку. Данная программа доступна ребенку, позволяет в форме игры научиться выполнять сложные задачи.

Пока ребёнок осваивает язык программирования Scratch, он учится логически мыслить, составлять алгоритмы, разбираться в математических понятиях (переменные, числовые системы, дроби, проценты), разбираться в принципах дизайна, использовать пространственное мышление.

Кроме того, работая над своими проектами, ребёнок опосредованно развивает и навыки soft skills. Он узнаёт, как:

делить большую задачу на несколько мелких;

ставить цели и принимать решения;

сотрудничать с другими людьми в проекте;

творчески выражать свои идеи;

находить и исправлять ошибки.

Таким образом, Scratch поможет освоить суть блочного программирования, необходимого для программирования, например, программируемых LEGO-роботов или робота-манипулятора DOBOT. А в дальнейшем создает основу для написания программ для роботов самими учениками.

Цель первого этапа нашей программы: задать первоначальные навыки программирования с помощью программы Scratch для дальнейшей работы с более сложным программированием роботов.

Задачи:

1. Задать навыки блочного программирования;

2. Получить навыки работы с компьютером;

3. Научить основным вычислительным операциям;

4. Присвоить понимание математических понятий: алгоритмы, стандартные конструкции, координаты и системы координат, переменные;

5. Обучить основам проектной деятельности-написать собственную программу для программирования робота;

6. Развить творческое и логическое мышление учеников;

7. Сформировать способность работать в команде.

Работа в Scratch может происходить как в онлайн, так и в офлайн режиме. Можно работать через сайт онлайн, а также есть возможность установить программу на компьютер, и программировать без использования Интернета.

Занятия проходят по 10 человек в группе, имеются ноутбуки с установленной средой Scratch.

Содержание занятия

Тема: создание собственного спрайта в Scratch и его программирование.

Цель: научиться редактировать изображение спрайта и приводить его в движение с помощью костюмов и кода.

Оборудование: ПК с установленной средой Scratch.

Ход занятия:

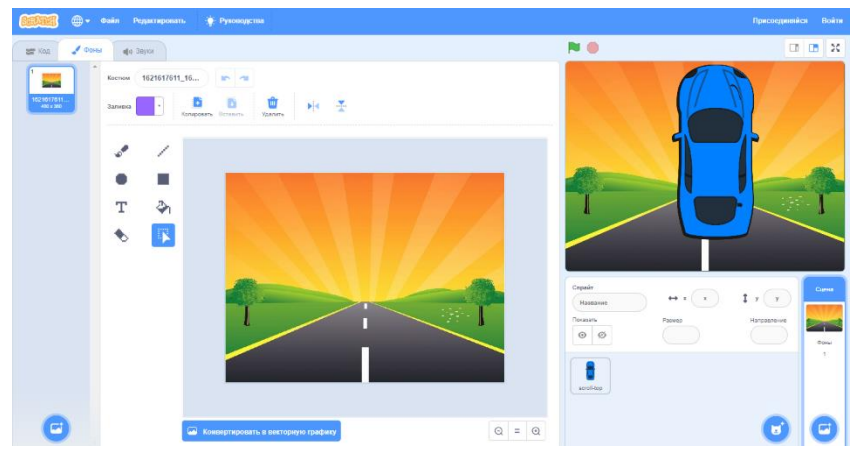

Добавить фон и спрайт из заранее сохраненных (в личные папки учеников) изображений. Результат на рисунке 1. Рис.1

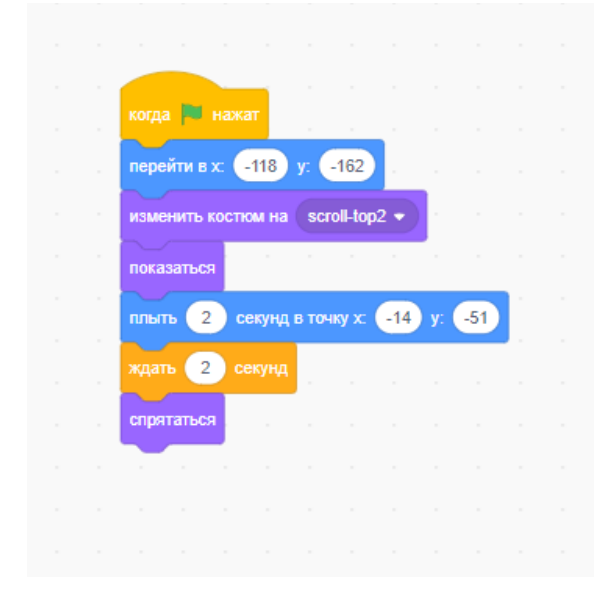

Напишем код для того, чтобы наша машинка могла передвигаться. Код программы на рисунке 2.

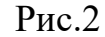

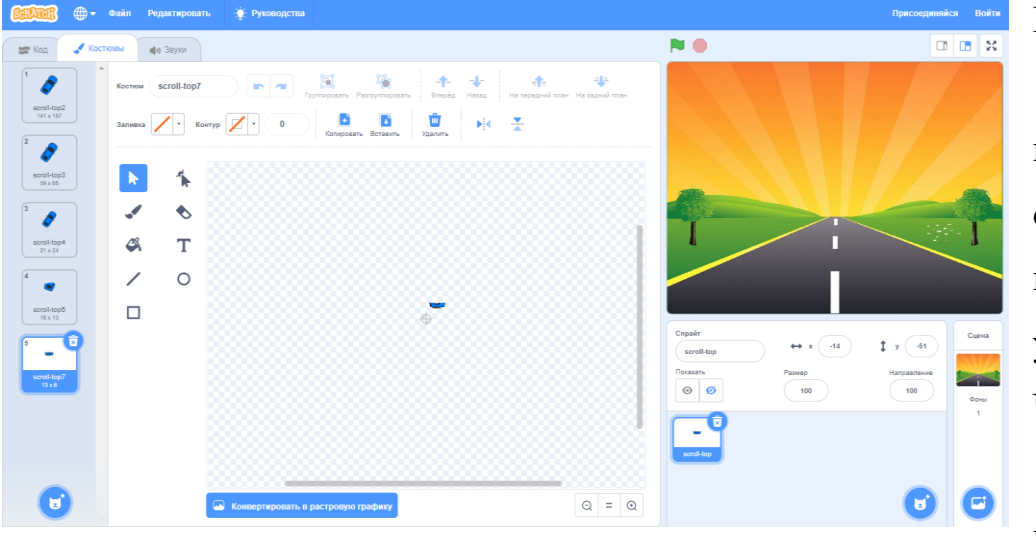

## Рис. 3

Наша машинка меняет свое положение, но нет эффекта удаления вдаль. Чтобы этого достичь, изменим наш

спрайт, добавим костюмы. С их помощью мы покажем, что машинка исчезает на горизонте. Костюмы представлены на рисунке 3.

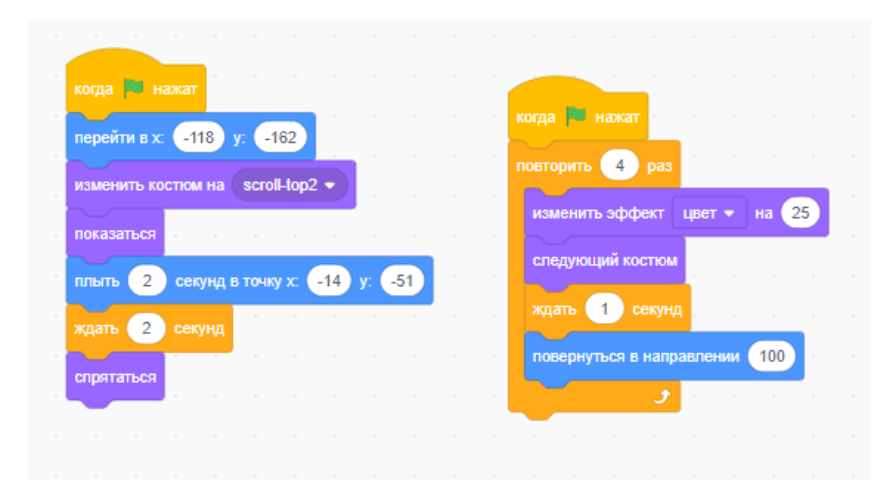

Теперь снова вернемся к коду. Сделаем так, чтобы спрайт менял костюмы по мере изменения положения машинки на дороге. Полный код программы на рисунке 4.

## Рис. 4

Конечным итогом работы со средой программирования Scratch будет переход к программированию роботов, например, роботизированного манипулятора DOBOT. Учащимся предлагается выполнить проект «Перемещаем кубик», в котором будут закрепляться понятие цикл и изучение циклов в среде Dobot Blockly, циклов с пред- и постусловием, вывод текста на экран. Здесь ребенок будет иметь возможность написать и отладить свою программу.

Таким образом, отличительная особенность данной программы состоит в том, что в ее основе лежит идея использования в обучении собственной активности учащихся. Главное, что на каждом этапе реализации программы «РобоLAND» обучающийся решает практические задачи, используя набор технических и интеллектуальных умений на уровне их свободного использования.